#### **Numeric scale for geographic coordinate systems (i.e. EPSG:4326) is wrong when you add a view in map**

09/06/2012 09:46 AM - María Maluenda

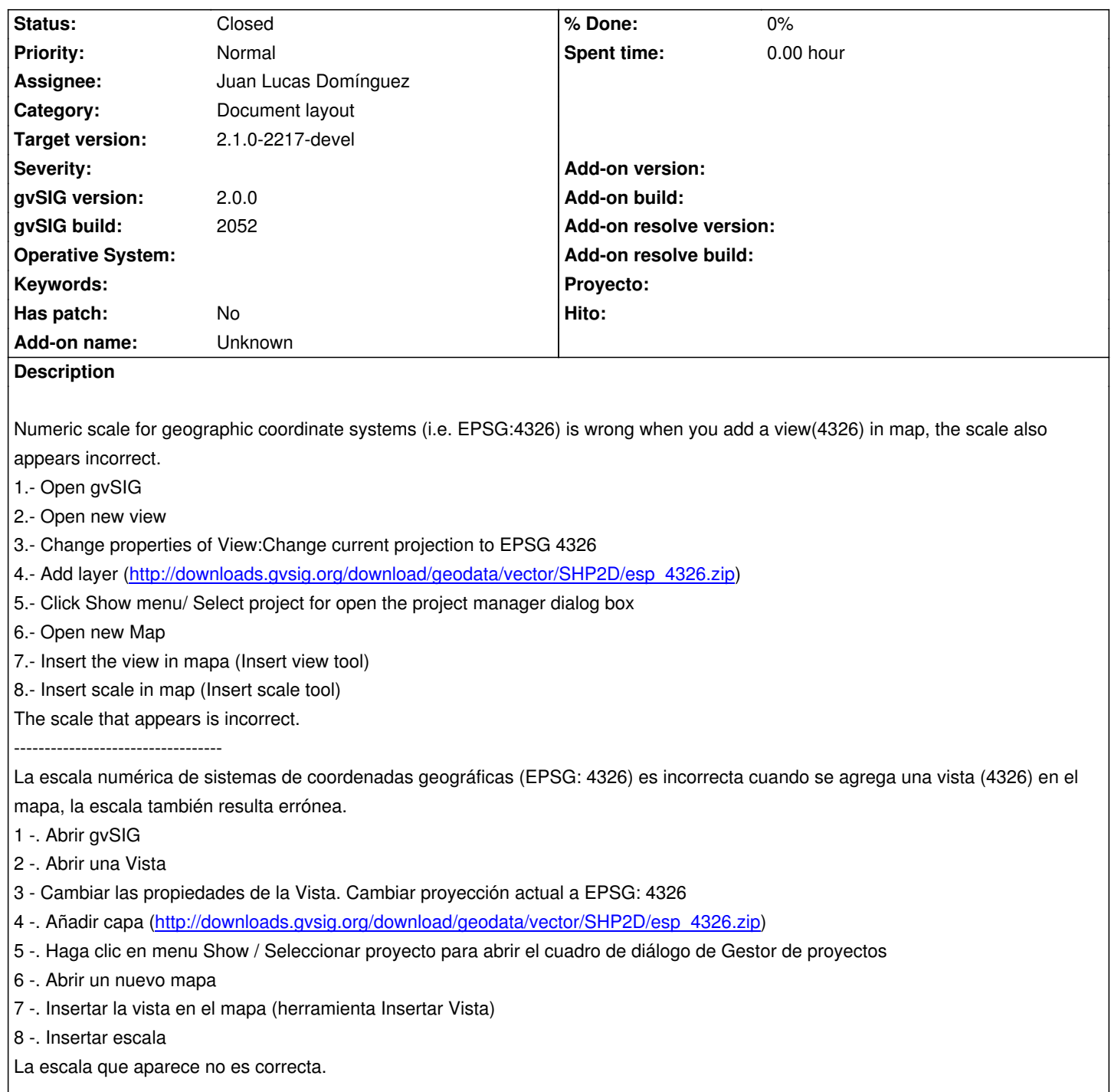

#### **History**

**#1 - 10/31/2012 09:14 AM - María Maluenda**

In gvSIG 1.11 with View and layer in EPSG 4326, also appears incorrect the scale of the map.

# **#2 - 12/12/2013 01:26 PM - Juan Lucas Domínguez**

*- Assignee set to Juan Lucas Domínguez*

### **#3 - 12/16/2013 10:27 AM - Juan Lucas Domínguez**

*- Status changed from New to Fixed*

*- Target version set to 2.1.0-2223-rc1*

Fixed computation of scale in layout document plugin. gvsig-app-document-layout:r88

======

This clarifies the current (and strange) behavior of the getScale(minx, maxx, pixels, dpi) method of IProjection. This should be changed (minx and maxx should be in map units instead of meters or simply remove the method from the API). gvsig-jcrs:r207

gvsig-desktop:r40983

## **#4 - 01/13/2014 08:55 AM - Joaquín del Cerro Murciano**

*- Target version changed from 2.1.0-2223-rc1 to 2.1.0-2217-devel*

# **#5 - 01/27/2014 04:21 PM - Álvaro Anguix**

*- Status changed from Fixed to Closed*